## **Информация об объектах для проведения практических занятий, приспособленных для использования инвалидами и лицами с ограниченными возможностями здоровья по образовательной программе**

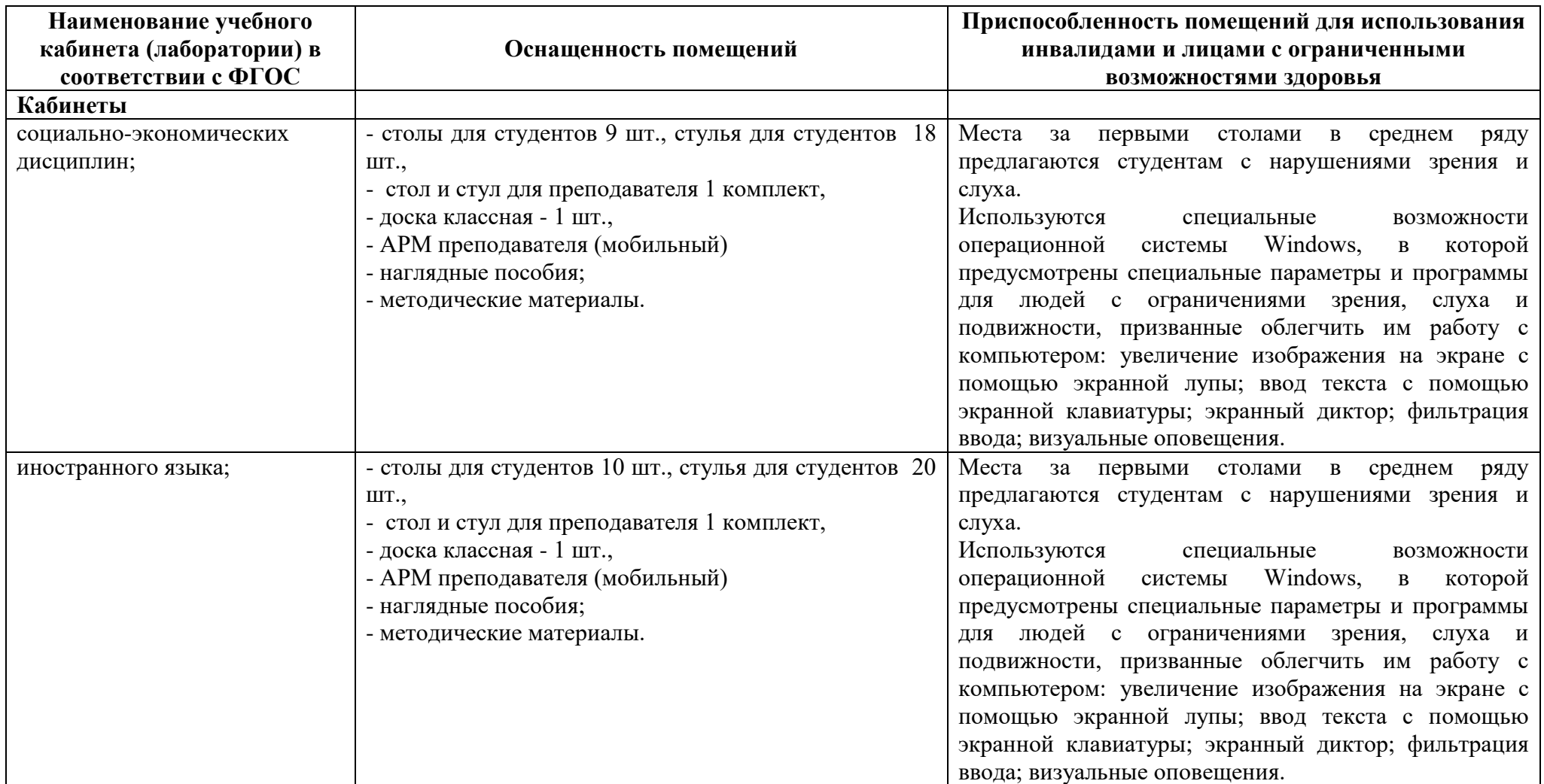

## **38.02.04 Коммерция (по отраслям)**

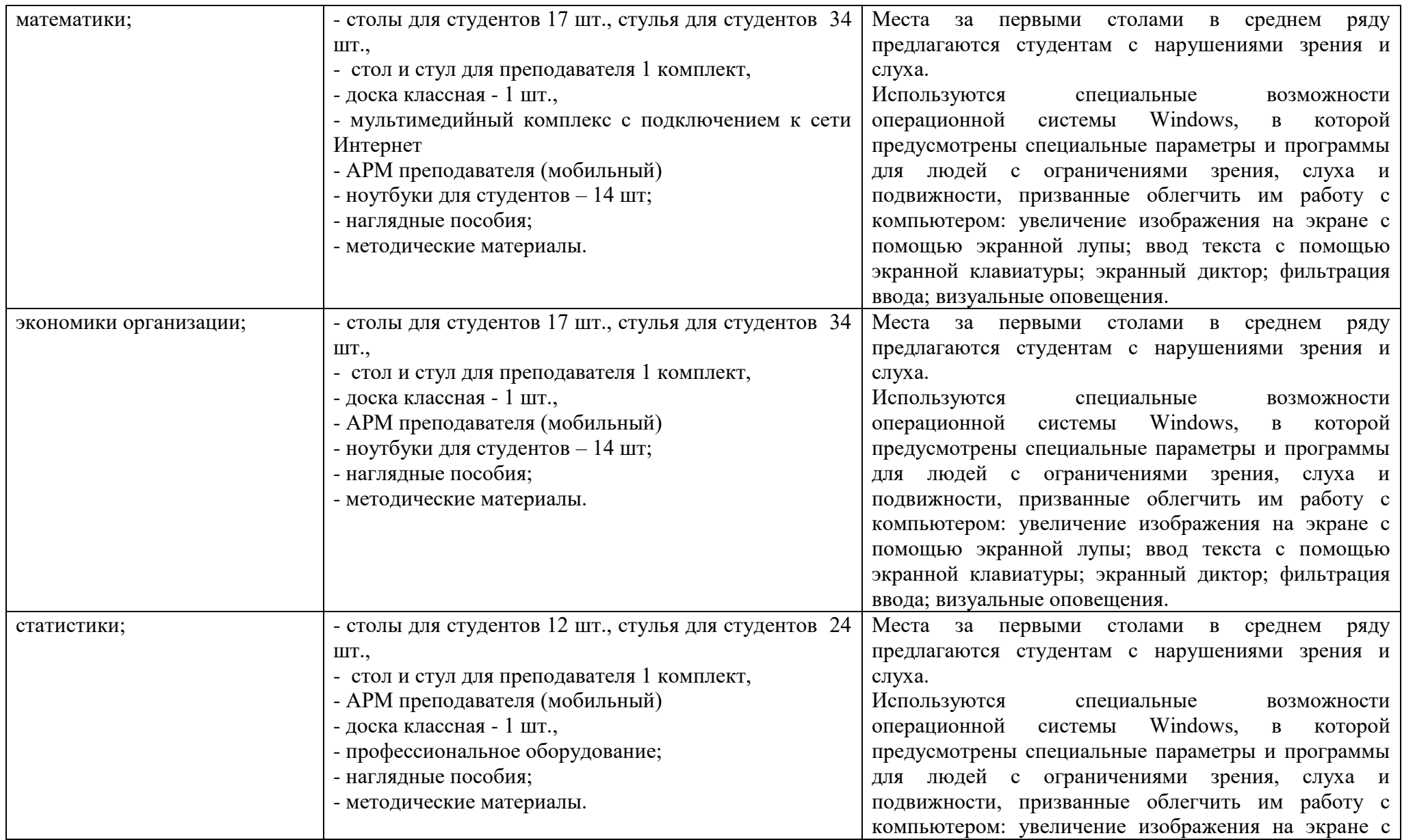

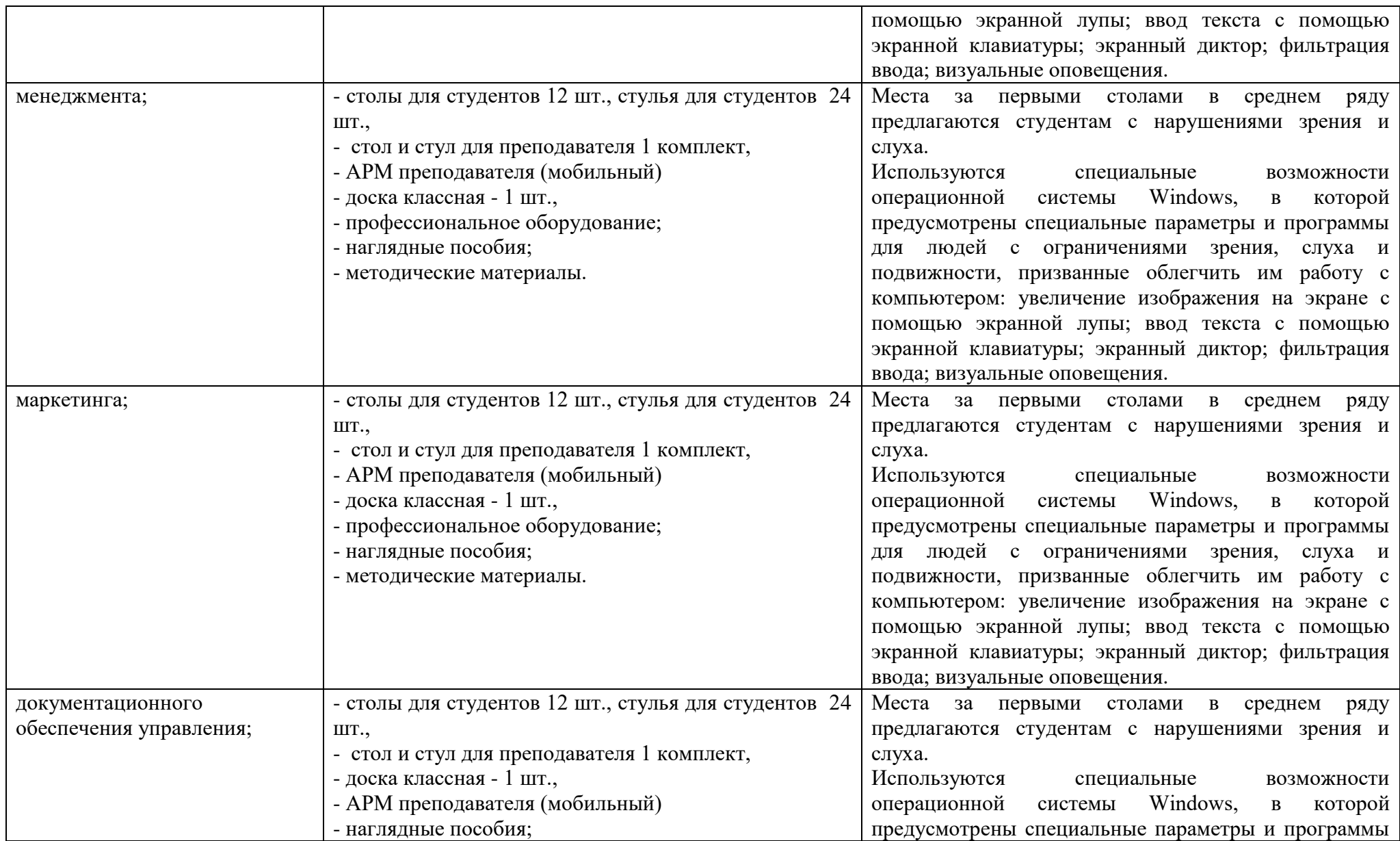

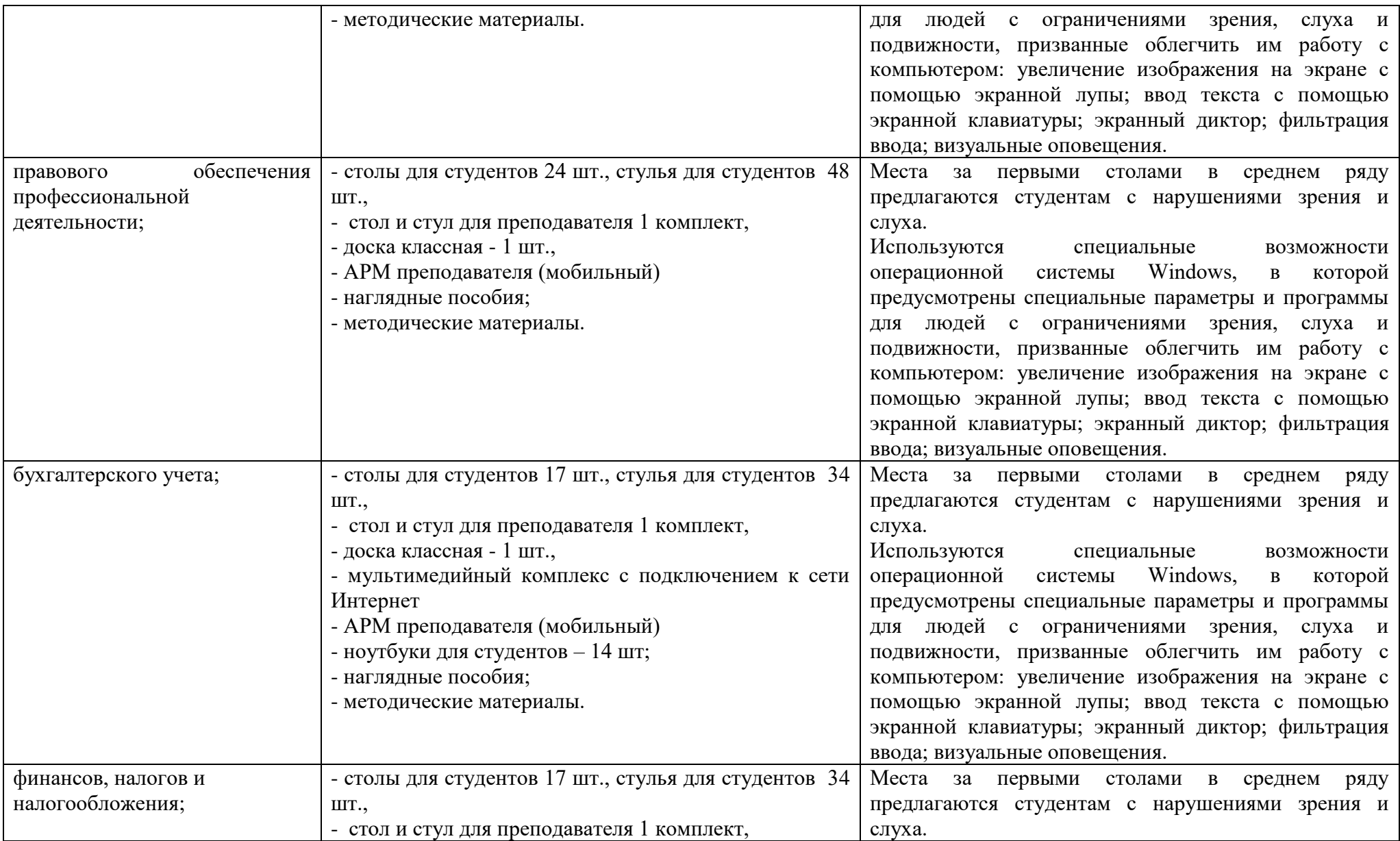

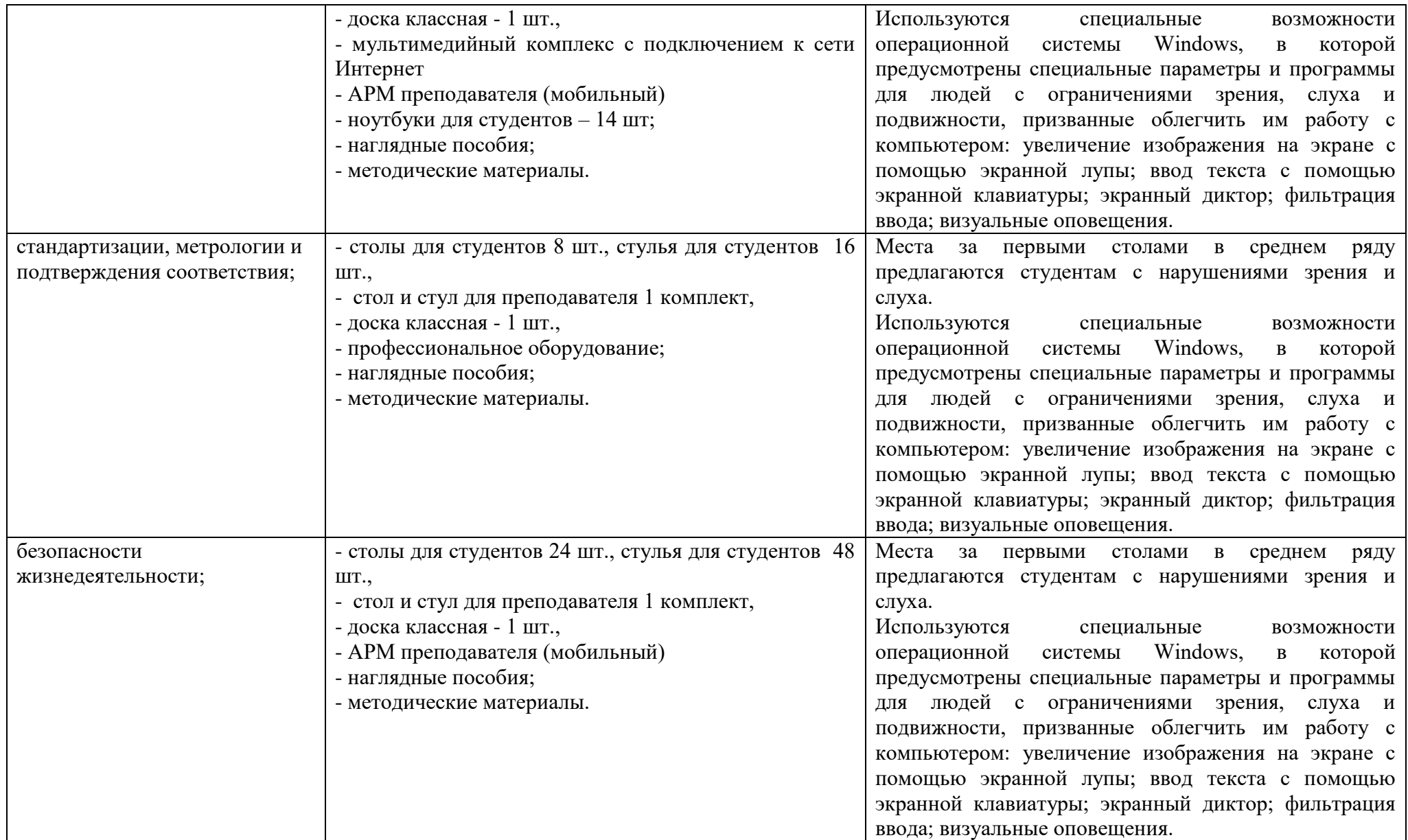

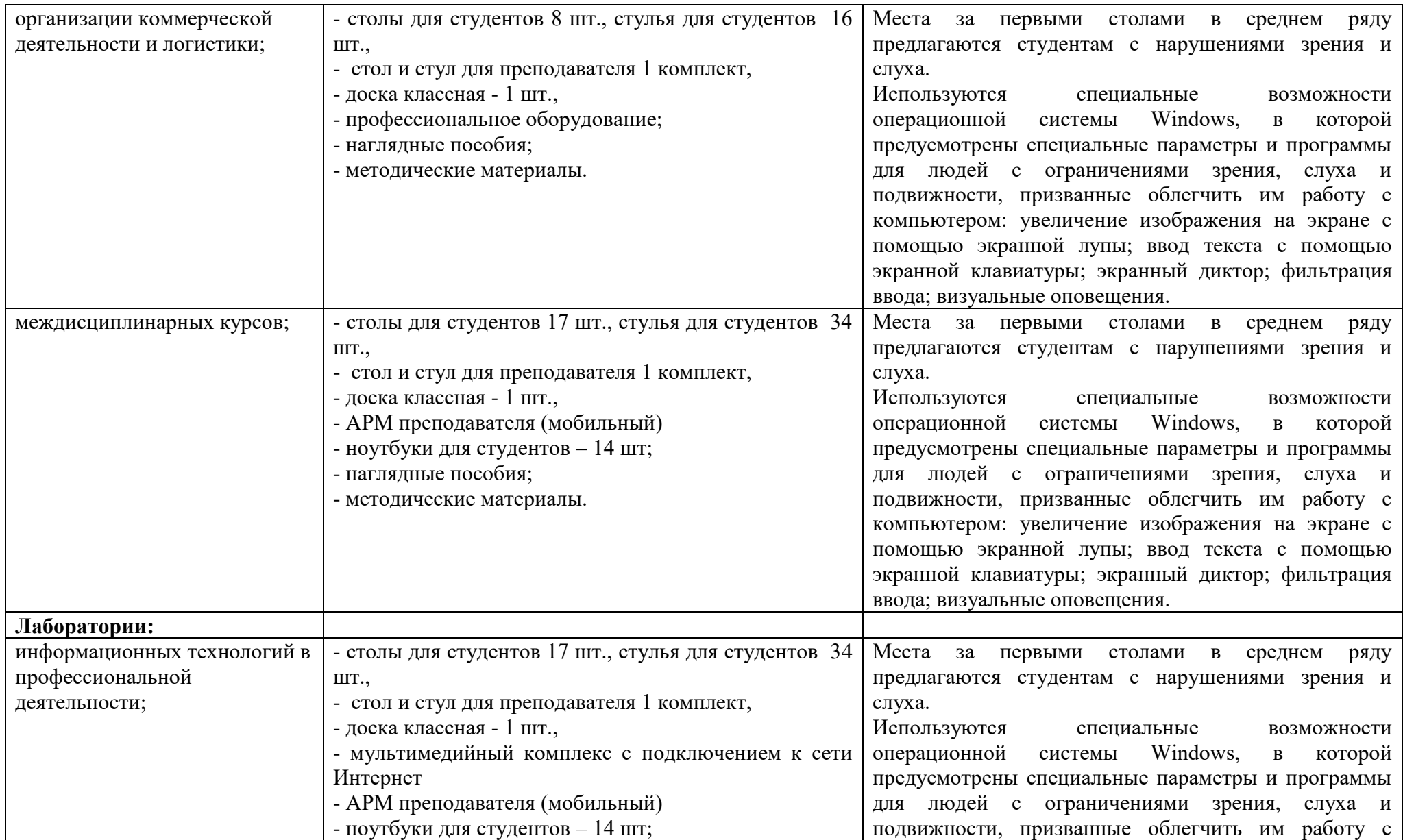

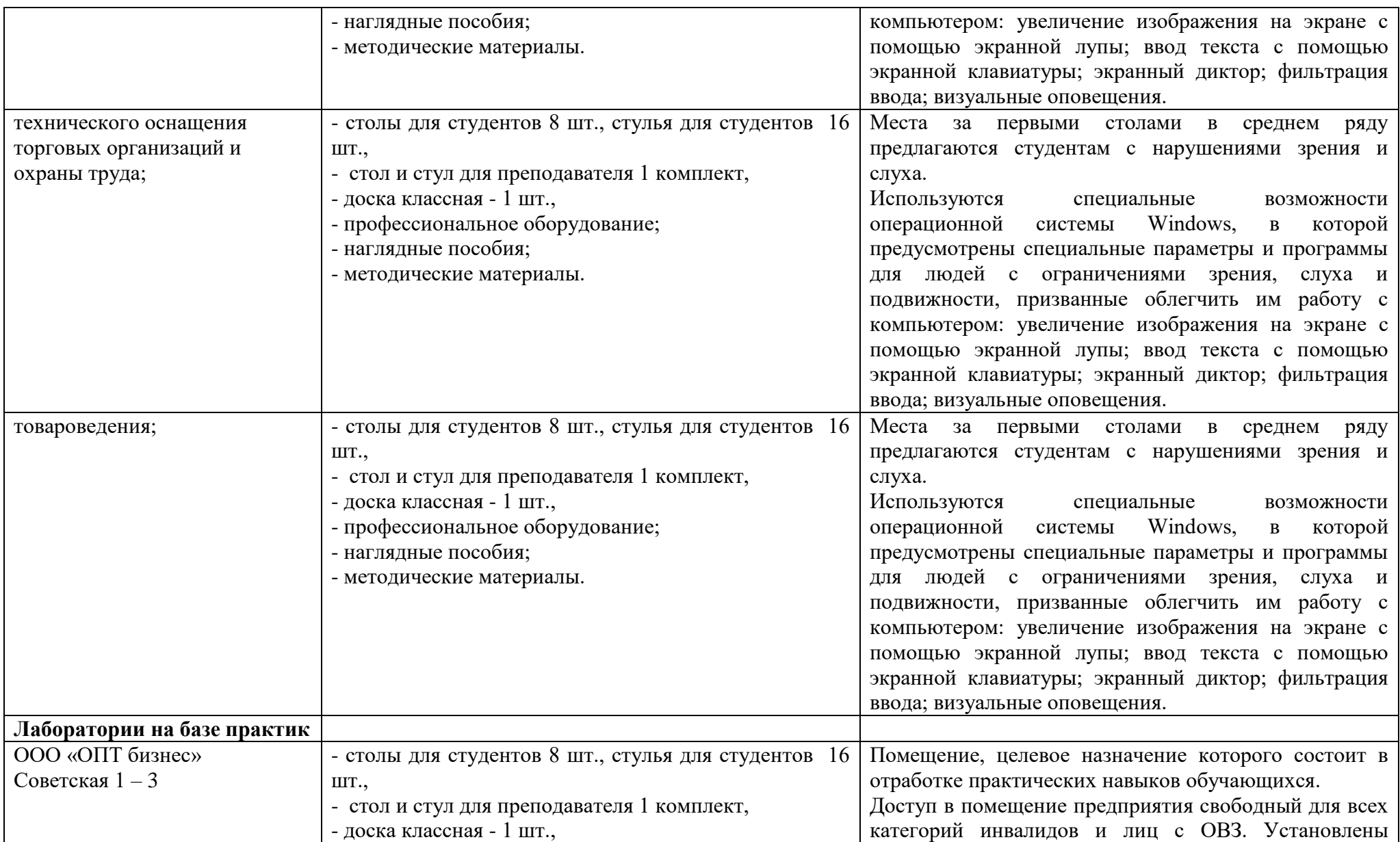

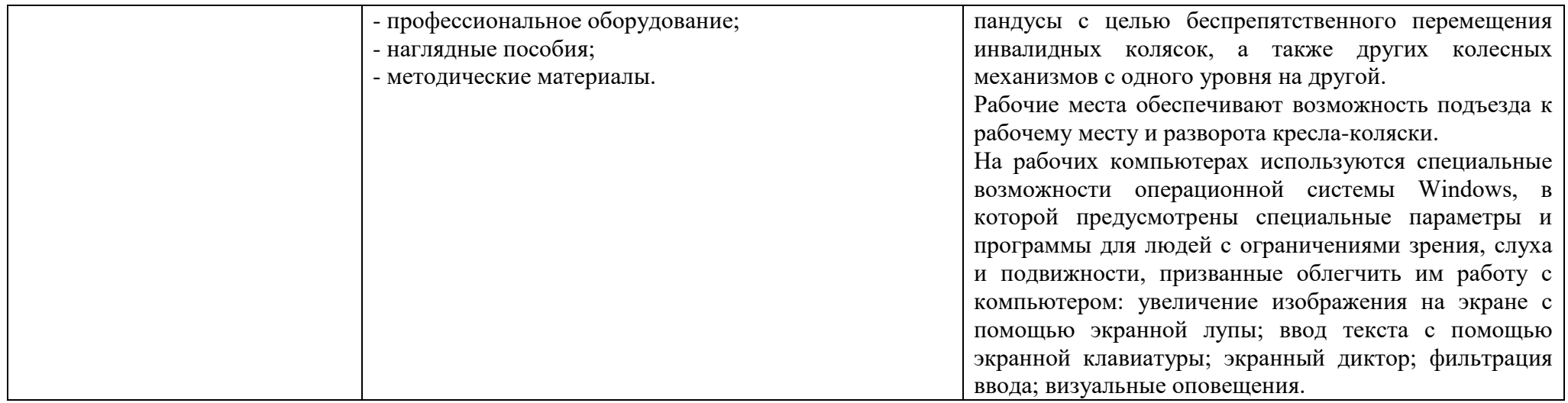